"pečené kachní stehno na pomerančích s jasmínovou rýží"

(ukázka z jídelního lístku)

Nabídka obědů pro verejnost s sebou k vyzvednutí:

polévka + hlavní chod

120,- Kč

ODBĚREM OBĚDŮ Z NAŠÍ KUCHYNĚ ZÁROVEŇ PODPORUJETE PROVOZ A ČINNOST DOMOVA

## Pondělí - neděle

11:30 - 12:00

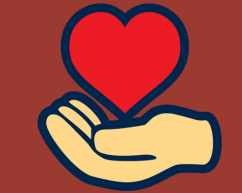

možnost stravování pro seniory, rodiny, studenty, pracující lidi na home office, firmy a instituce z okolí a všechny ostatní, kteří ocení chutné kvalitní jídlo za přijatelnou cenu

1) Navštivte ekonomické oddělení Domova v pokladních hodinách (v sekci "kontakty" na webových stránkách) 2) Za vratnou zálohu si zde zakoupíte čip, registrujete se k odběru obědů a nabijete si do systému kredit v hotovosti 3) Můžete objednávat stravu

Domov sv. Karla Boromejského K Šancím 50/6, 163 00 Praha 17 - Řepy tel.: 235 323 248 e-mail: sekretariat@domovrepy.cz IČO: 65400143 www.domovrepy.cz f

Objednávání a odhlašování stravy pres: mobilní aplikaci

webové stránky kiosek ve vrátnici

STRAVA.cz